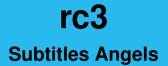

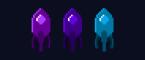

## Shift Organization

- Shift length: 60min
- Organized in the Angelsystem
- rename yourself in BBB to your Angelsystem nick
- if the shift is full please contact us beforehand
- Restricted Angeltype

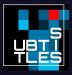

### **Rogue Subtitle Angels**

Subtitling regardless of Angelsystem (also year round)
subtitles infrastructure is open to everyone (especially questions in video chat)
rogue angels are not eligible for Angelsystem hours

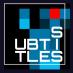

- 1. VOC Video + Audio
- 2. Subtitles Orga Autotranscripts
- 3. Angels Correct Transcript in Etherpad (consider otranscribe.com)
- 4. Subtitles Orga Autotime
- 5. Angels Correct Timing and QC in Amara
- 6. Profit

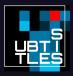

#### Shift Workflow

- 1. get Kanban Card in online system (assign to me)
- 2. Work
- 3. if Shift is done
  - 3.1 Mark Pad/Amara Progress on c3subtitles.de
  - 3.2 Return Task (unassign)
- 4. if Task is done
  - 4.1 Mark Pad/Amara Progress on c3subtitles.de
  - 4.2 Finish Task

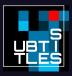

# Kanboard Overview

| hashboard for Test User           |                                                                     | Display another project | <b>▲</b> 0 |
|-----------------------------------|---------------------------------------------------------------------|-------------------------|------------|
| Project management 🛛 🌆 My activit |                                                                     |                         |            |
| 1                                 | Search                                                              |                         | τ.         |
| Overview                          |                                                                     |                         |            |
|                                   | 2 projects                                                          |                         | Sort 🔻     |
|                                   | #4 ▼ 36C3<br>0 Transcription 0 Timing 0 Quality Control 0 Finished! |                         |            |
| My subtasks                       | U transcription U timing U quality Control U Finished!              |                         |            |
|                                   | #2 ▼ rC3<br>52 Transcription 0 Timing 0 Quality Control 0 Finished! |                         |            |
|                                   |                                                                     |                         |            |
|                                   |                                                                     |                         |            |

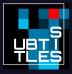

## Kanboard View in a Project

| 🔡 rC3                                                                                                    |                     | Display another project      |                        | <u> </u>       | • 👓-       |
|----------------------------------------------------------------------------------------------------|---------------------|------------------------------|------------------------|----------------|------------|
| & ▼ @ Overview III Board III                                                                                                    |                     |                              | T                      | ′ <b>- ⋈</b> - | <b>4</b> • |
| Transcription - (51)                                                                                                    | Timing <del>-</del> | Quality Control <del>-</del> | Finished! <del>-</del> |                |            |
| #16<br>Ramming Enclave Gates: A<br>Systematic Vulnerability<br>Assessment of TEE Shielding<br>Runtimes<br>lang.en<br>1563<br>V 1 CP2 [2] -ah -ah -po |                     |                              |                        |                |            |
| #18     Globalisierung, Digitalisierung und die Wachstumsfrage     lang.de     1562     P 1 (2° 2 (2) - 8h - 8h - 90                                 |                     |                              |                        |                |            |
| #20 shreyder ©<br>Patente töten.<br>Langde 1584<br>P 1 CP 2 - 8h - 8h - PO                                                                           |                     |                              |                        |                |            |
| #22                                                                                                    |                     |                              |                        |                |            |

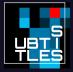

## Kanboard Task, unassigned

| 🔙 rC3                                                |                                                                                                    | Dis                                                          | play another project                        |                                                            | ▲ @-           |
|------------------------------------------------------|----------------------------------------------------------------------------------------------------|--------------------------------------------------------------|---------------------------------------------|------------------------------------------------------------|----------------|
| 🌣 🕶 👁 Overview 🗰 Board 🗮 List                        |                                                                                                    |                                                              |                                             | τ.                                                         | ₩ - ▲ -        |
| Task #12                                             | #rC3 Eröffnu                                                                                                    | ing                                                          |                                             |                                                            |                |
| Summary Activity stream ∴ Transitions Lint Analytics | Status: open<br>Priority: 0<br>Reference: 1533<br>lang:de                                                                                                    | Swimlane: Available<br>Column: Transcription<br>Position: 52 | Assignee: not assigned<br>Creator: percidae | Started:<br>Created: 2020<br>Modified: 2020<br>Moved: 2020 | 20-12-26 10:46 |
| Actions<br>♀ Add a comment<br>☞ Assign to me         | ▼ Description<br>[This description is auto generated, manual changes might be overwritten.]<br>Speaker: blobbel<br>Language: German<br>Video duration Fahrpala: 00:30:00<br>Abstract: Wilkommen zur ersten und hoffentlich einzigen Remote Chaos Experience! |                                                              |                                             |                                                            |                |
|                                                      | Description: None<br>Event: Remote Char<br>Room: rc1<br>Day: 1<br>Time: 12:20:00<br>Frab-ID: 11583<br>C3Subtitles-ID: 153<br>Links: Please see be                                                                                                    |                                                              | " section.                                  |                                                            |                |

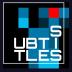

► Sub-Tasks

# Kanboard Task, assigned

| 🚂 rC3                         |                                                                                                    | Disp                                         | ay another project                       |                            | ▲ 🐠-          |  |
|-------------------------------|----------------------------------------------------------------------------------------------------|----------------------------------------------|------------------------------------------|----------------------------|---------------|--|
| 🔅 🕶 👁 Overview 🗰 Board 🗮 List | status:open                                                                                                    |                                              |                                          | τ-                         |               |  |
| Task #12                      | #rC3 Eröffnui                                                                                                    | ng                                           |                                          |                            |               |  |
| 💷 Summary                     | Status: open<br>Priority: 0                                                                                                    | Swimlane: Available<br>Column: Transcription | Assignee: Test User<br>Creator: percidae | Started: 202               | 0-12-26 00:37 |  |
| Activity stream               | Reference: 1533                                                                                                    | Position: 52                                 | creator. percidae                        | Modified: 2020-12-26 10:48 |               |  |
| ↔ Transitions                 |                                                                                                    |                                              |                                          | <b>Moved:</b> 2020         | )-12-26 00:37 |  |
| Lul Analytics                 | lang:de                                                                                                    |                                              |                                          |                            |               |  |
| Actions                       | ▼ Description<br>[This description is auto generated, manual changes might be overwritten.]                                               |                                              |                                          |                            |               |  |
|                               | Speaker: blubbel                                                                                                    |                                              |                                          |                            |               |  |
| 🖞 Return Task                 | Language: German<br>Video duration Fahrplan: 00:30:00<br>Abstract: Wilkommen zur ersten und hoffentlich einzigen Remote Chaos Experience! |                                              |                                          |                            |               |  |
| 🛤 Finish Task                 |                                                                                                    |                                              |                                          |                            |               |  |
|                               | Description: None                                                                                                    |                                              |                                          |                            |               |  |
|                               | Event: Remote Chao<br>Room: rc1<br>Day: 1<br>Time: 12:20:00<br>Frab-ID: 11583<br>C3Subtitles-ID: 1533                                     |                                              |                                          |                            |               |  |
|                               | Links: Please see below in the "external Links" section.                                                                                  |                                              |                                          |                            |               |  |

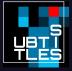

► Sub-Tasks

#### Amara

- Please use the "login with" feature, currently the account creation doesn't work reliably
- You can ignore the warning message concerning chars/sec (not the other ones though!)
- When doing QC, please correct both the text and the timings in Amara
- Save your work regularily during a shift ("save draft")
- Only click "publish" if the QC is finished

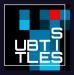

#### What the subtitles should include

- Speaker identification (e.g. the person's name, "Herald", "Microphone 3")
- (obviously) everything that's spoken
- Sounds you can hear in the video
- If you want you can add funny autotranscriptions to: https://subtitles.pads.ccc.de/Spracherkennungsfails

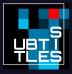

### How not to

#### Do not . . .

- ... write your own opinion
- ... describe anything that happens poetically

#### Examples

- Mateerschütternder Applaus
- Mate-trembling applause
- Geile Musik
- wicked music

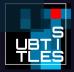